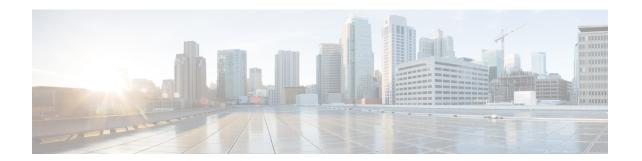

## **Monitoring the Cisco Remote-PHY Solution**

• Verifying the Cisco Remote-PHY Compact Shelf Using the CLI, on page 1

## **Verifying the Cisco Remote-PHY Compact Shelf Using the CLI**

To verify the Cisco RPD status and configuration, use the **show cable rpd group** command. For more information, see the Cisco CMTS Cable Command Reference guide.

Verifying the Cisco Remote-PHY Compact Shelf Using the CLI